# **pyrate Documentation**

*Release 0.3.5*

**Kim Thoenen**

September 04, 2013

# **CONTENTS**

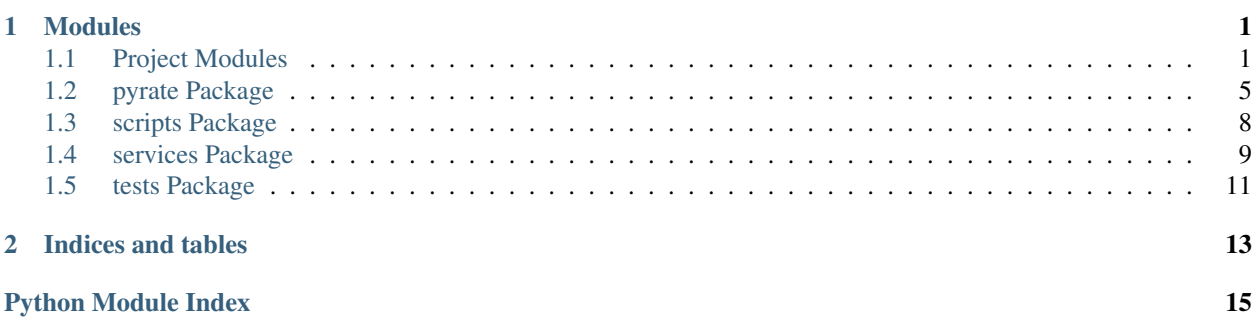

## **CHAPTER**

## **ONE**

# **MODULES**

## <span id="page-4-1"></span><span id="page-4-0"></span>**1.1 Project Modules**

## **1.1.1 pyrate Package**

## **pyrate Package**

## **main Module**

### class pyrate.main.**Pyrate** Bases: object

This is the main class

#### **Parameters**

- http\_methods (*[list](http://docs.python.org/library/functions.html#list)*) List of available HTTP methods for this service
- return formats (*[list](http://docs.python.org/library/functions.html#list)*) List of available return formats for this service
- default\_header\_content Default content for the request header
- default\_body\_content Default content for the request body
- default\_http\_method (*[string](http://docs.python.org/library/string.html#string)*) Default HTTP method (will be used if none else is specified in request)
- **default\_return\_format** (*[string](http://docs.python.org/library/string.html#string)*) Default return format (will be used if none else is specified in request)
- connection\_check\_method (*[string](http://docs.python.org/library/string.html#string)*) Used by [check\\_connection\(\)](#page-8-1)
- auth\_type (*[string](http://docs.python.org/library/string.html#string)*) The authentification type. Obsolete.
- base\_url (*[string](http://docs.python.org/library/string.html#string)*) The base url for all api requests
- **send\_json** (*[bool](http://docs.python.org/library/functions.html#bool)*) Whether the request body should be encoded with json

```
auth_type = None
```

```
base_url = None
```

```
build_content(args)
```

```
check_connection()
```

```
check_response_success(response)
```

```
connection_check_method = None
```
**create\_basic\_auth**(*user*, *password*) Creates the header content for HTTP Basic Authentification.

#### Parameters

- user Username
- password Password
- Return type Base64-encoded auth string

**default\_body\_content** = None

**default\_header\_content** = None

```
default_http_method = None
```
#### **default\_return\_format** = None

```
do(method, content=None, headers=None, http_method=None, return_format=None)
```
**do\_request**(*http\_method*, *url*, *headers*, *body*, *return\_format*)

**get\_oauth**()

**handle\_response**(*response*, *return\_format*)

**http\_methods** = ['GET', 'POST', 'PUT', 'DELETE', 'OPTIONS']

**parse\_errors**(*response*)

**return\_formats** = ['json']

**send\_json** = False

#### **Subpackages**

#### **scripts Package**

#### **cliutils** Module

```
pyrate.scripts.cliutils.main()
pyrate.scripts.cliutils.setup_twitter_oauth(oauth_consumer_key,
                                               oauth_consumer_secret)
pyrate.scripts.cliutils.twitter_oauth()
```
## **services Package**

#### **github** Module

class pyrate.services.github.**GithubPyrate**(*auth\_user*, *auth\_pass*, *default\_http\_method=None*,

*default\_return\_format=None*)

Bases: [pyrate.main.Pyrate](#page-8-2) auth  $pass =$  " **auth\_type** = 'BASIC\_AUTH' **auth\_user** = '' **base\_url** = 'https://api.github.com/' **connection\_check\_method** = ('GET', '#') **create\_repo**(*name*, *description=False*, *org\_name=False*, *private=False*)

```
default_body_content = {}
    delete_repo(name, org_name=False)
    get_my_orgs()
    http_methods = ['GET', 'POST', 'PATCH', 'DELETE']
    return_formats = []
    send_json = True
exception pyrate.services.github.OrganisationNotFoundError
    Bases: exceptions.Exception
harvest Module
class pyrate.services.harvest.HarvestPyrate(auth_user, auth_pass, organisa-
                                                tion_name, default_http_method=None, de-
                                               fault_return_format=None)
    Bases: pyrate.main.Pyrate
    auth_pass = ''
    auth_type = 'BASIC_AUTH'
    auth_user = ''
    connection_check_method = ('GET', 'account/who_am_i')
    default body content = {}http_methods = ['GET', 'POST']
    organisation_name = ''
    return_formats = ['json']
mailchimp Module
exception pyrate.services.mailchimp.ListNotFoundError
    Bases: exceptions.Exception
class pyrate.services.mailchimp.MailchimpPyrate(apikey, default_http_method=None, de-
                                                    fault_return_format=None)
    Bases: pyrate.main.Pyrate
    api_key = ''
    auth_type = 'API_KEY'
    check_response_success(response)
    connection_check_method = ('POST', 'helper/ping')
    default_header_content = {}
    default_http_method = 'POST'
    getListByName(list_name)
    getLists(filters=None, start=None, limit=None, sort_field=None, sort_dir=None)
    http_methods = ['POST']
    parse_errors(response)
    return_formats = ['JSON', 'XML', 'PHP']
```

```
send_json = True
subscribeToList(list_name, user_email, merge_vars=None, email_type=None, dou-
                  ble_optin=None, update_existing=None, replace_interests=None,
                  send_welcome=None)
unsubscribeFromList(list_name, user_email, delete_member=None, send_goodbye=None,
```
*send\_notify=None*)

#### **twitter** Module

```
class pyrate.services.twitter.TwitterPyrate(oauth_consumer_key, oauth_consumer_secret,
                                              oauth_token, oauth_token_secret,
                                              default_http_method=None, de-
                                             fault_return_format=None)
```
Bases: [pyrate.main.Pyrate](#page-8-2)

**auth\_type** = 'OAUTH1'

```
base_url = 'https://api.twitter.com/1.1/'
```

```
check_response_success(response)
```

```
connection_check_method = ('GET', 'account/verify_credentials')
```

```
default_body_content = {}
```
**default\_header\_content** = {}

**default\_http\_method** = 'GET'

**default\_return\_format** = 'json'

**get\_oauth**()

**http\_methods** = ['GET', 'POST']

**oauth\_consumer\_key** = ''

```
oauth_consumer_secret = ''
```

```
oauth_token = ''
```

```
oauth_token_secret = ''
```

```
parse_errors(response)
```

```
return_formats = ['json']
```

```
tweet(status, in_reply_to_status_id=None, loc_lat=None, loc_long=None, place_id=None, dis-
       play_coordinates=None, trim_user=None, include_entities=None)
```
#### **tests Package**

**credentials** Module

**tests** Module

## <span id="page-8-0"></span>**1.2 pyrate Package**

## **1.2.1 pyrate Package**

## <span id="page-8-3"></span>**1.2.2 main Module**

<span id="page-8-2"></span>class pyrate.main.**Pyrate** Bases: object

This is the main class

### **Parameters**

- http\_methods (*[list](http://docs.python.org/library/functions.html#list)*) List of available HTTP methods for this service
- return\_formats (*[list](http://docs.python.org/library/functions.html#list)*) List of available return formats for this service
- default\_header\_content Default content for the request header
- default\_body\_content Default content for the request body
- default\_http\_method (*[string](http://docs.python.org/library/string.html#string)*) Default HTTP method (will be used if none else is specified in request)
- default\_return\_format (*[string](http://docs.python.org/library/string.html#string)*) Default return format (will be used if none else is specified in request)
- **connection\_check\_method** (*[string](http://docs.python.org/library/string.html#string)*) Used by [check\\_connection\(\)](#page-8-1)
- auth\_type (*[string](http://docs.python.org/library/string.html#string)*) The authentification type. Obsolete.
- base\_url (*[string](http://docs.python.org/library/string.html#string)*) The base url for all api requests
- **send\_json** (*[bool](http://docs.python.org/library/functions.html#bool)*) Whether the request body should be encoded with json

**auth\_type** = None

**base\_url** = None

<span id="page-8-1"></span>**build\_content**(*args*)

**check\_connection**()

**check\_response\_success**(*response*)

**connection\_check\_method** = None

**create\_basic\_auth**(*user*, *password*) Creates the header content for HTTP Basic Authentification.

Parameters

- user Username
- password Password

Return type Base64-encoded auth string

**default\_body\_content** = None

**default\_header\_content** = None

**default\_http\_method** = None

**default\_return\_format** = None

**do**(*method*, *content=None*, *headers=None*, *http\_method=None*, *return\_format=None*)

**do\_request**(*http\_method*, *url*, *headers*, *body*, *return\_format*) **get\_oauth**() **handle\_response**(*response*, *return\_format*) **http\_methods** = ['GET', 'POST', 'PUT', 'DELETE', 'OPTIONS'] **parse\_errors**(*response*) **return\_formats** = ['json'] **send\_json** = False

## **1.2.3 Subpackages**

### **scripts Package**

#### **cliutils Module**

pyrate.scripts.cliutils.**main**() pyrate.scripts.cliutils.**setup\_twitter\_oauth**(*oauth\_consumer\_key*, *oauth\_consumer\_secret*) pyrate.scripts.cliutils.**twitter\_oauth**()

## **services Package**

#### **github Module**

```
class pyrate.services.github.GithubPyrate(auth_user, auth_pass, default_http_method=None,
                                               default_return_format=None)
    Bases: pyrate.main.Pyrate
    auth pass = "
    auth_type = 'BASIC_AUTH'
    auth_user = ''
    base_url = 'https://api.github.com/'
    connection_check_method = ('GET', '#')
    create_repo(name, description=False, org_name=False, private=False)
    default_body_content = {}
    delete_repo(name, org_name=False)
    get_my_orgs()
    http_methods = ['GET', 'POST', 'PATCH', 'DELETE']
    return_formats = []
    send_json = True
```

```
exception pyrate.services.github.OrganisationNotFoundError
    Bases: exceptions.Exception
```
#### **harvest Module**

```
class pyrate.services.harvest.HarvestPyrate(auth_user, auth_pass, organisa-
                                                tion_name, default_http_method=None, de-
                                                fault_return_format=None)
    Bases: pyrate.main.Pyrate
    auth pass = "
    auth_type = 'BASIC_AUTH'
    auth_user = ''
    connection_check_method = ('GET', 'account/who_am_i')
    default_body_content = {}
    http_methods = ['GET', 'POST']
    organisation_name = ''
    return_formats = ['json']
mailchimp Module
exception pyrate.services.mailchimp.ListNotFoundError
    Bases: exceptions.Exception
class pyrate.services.mailchimp.MailchimpPyrate(apikey, default_http_method=None, de-
                                                    fault_return_format=None)
    Bases: pyrate.main.Pyrate
    api_key = ''
    auth_type = 'API_KEY'
    check_response_success(response)
    connection_check_method = ('POST', 'helper/ping')
    default_header_content = {}
    default_http_method = 'POST'
    getListByName(list_name)
    getLists(filters=None, start=None, limit=None, sort_field=None, sort_dir=None)
    http_methods = ['POST']
    parse_errors(response)
    return_formats = ['JSON', 'XML', 'PHP']
    send_json = True
    subscribeToList(list_name, user_email, merge_vars=None, email_type=None, dou-
                       ble_optin=None, update_existing=None, replace_interests=None,
                       send_welcome=None)
    unsubscribeFromList(list_name, user_email, delete_member=None, send_goodbye=None,
                            send_notify=None)
```
#### **twitter Module**

```
class pyrate.services.twitter.TwitterPyrate(oauth_consumer_key, oauth_consumer_secret,
                                                oauth_token, oauth_token_secret,
                                                default_http_method=None, de-
                                                fault_return_format=None)
    Bases: pyrate.main.Pyrate
    auth_type = 'OAUTH1'
    base_url = 'https://api.twitter.com/1.1/'
    check_response_success(response)
    connection_check_method = ('GET', 'account/verify_credentials')
    default_body_content = {}
    default_header_content = {}
    default_http_method = 'GET'
    default_return_format = 'json'
    get_oauth()
    http_methods = ['GET', 'POST']
    oauth_consumer_key = ''
    oauth_consumer_secret = ''
    oauth_token = ''
    oauth_token_secret = ''
    parse_errors(response)
    return_formats = ['json']
    tweet(status, in_reply_to_status_id=None, loc_lat=None, loc_long=None, place_id=None, dis-
           play_coordinates=None, trim_user=None, include_entities=None)
```
## **tests Package**

**credentials Module**

**tests Module**

# <span id="page-11-0"></span>**1.3 scripts Package**

## <span id="page-11-1"></span>**1.3.1 cliutils Module**

```
pyrate.scripts.cliutils.main()
pyrate.scripts.cliutils.setup_twitter_oauth(oauth_consumer_key,
                                               oauth_consumer_secret)
pyrate.scripts.cliutils.twitter_oauth()
```
# <span id="page-12-0"></span>**1.4 services Package**

## <span id="page-12-1"></span>**1.4.1 github Module**

class pyrate.services.github.**GithubPyrate**(*auth\_user*, *auth\_pass*, *default\_http\_method=None*,

```
default_return_format=None)
Bases: pyrate.main.Pyrate
auth_pass = ''
auth_type = 'BASIC_AUTH'
auth_user = ''
base_url = 'https://api.github.com/'
connection_check_method = ('GET', '#')
create_repo(name, description=False, org_name=False, private=False)
default_body_content = {}
delete_repo(name, org_name=False)
get_my_orgs()
http_methods = ['GET', 'POST', 'PATCH', 'DELETE']
return_formats = []
send_json = True
```

```
exception pyrate.services.github.OrganisationNotFoundError
    Bases: exceptions.Exception
```
## <span id="page-12-2"></span>**1.4.2 harvest Module**

```
class pyrate.services.harvest.HarvestPyrate(auth_user, auth_pass, organisa-
                                               tion_name, default_http_method=None, de-
                                               fault_return_format=None)
    Bases: pyrate.main.Pyrate
    auth_pass = ''
    auth_type = 'BASIC_AUTH'
    auth_user = ''
    connection_check_method = ('GET', 'account/who_am_i')
    default_body_content = {}
    http_methods = ['GET', 'POST']
    organisation_name = ''
    return_formats = ['json']
```
## <span id="page-13-0"></span>**1.4.3 mailchimp Module**

```
exception pyrate.services.mailchimp.ListNotFoundError
    Bases: exceptions.Exception
class pyrate.services.mailchimp.MailchimpPyrate(apikey, default_http_method=None, de-
                                                    fault_return_format=None)
    Bases: pyrate.main.Pyrate
    api_key = ''
    auth_type = 'API_KEY'
    check_response_success(response)
    connection_check_method = ('POST', 'helper/ping')
    default_header_content = {}
    default_http_method = 'POST'
    getListByName(list_name)
    getLists(filters=None, start=None, limit=None, sort_field=None, sort_dir=None)
    http_methods = ['POST']
    parse_errors(response)
    return_formats = ['JSON', 'XML', 'PHP']
    send_json = True
    subscribeToList(list_name, user_email, merge_vars=None, email_type=None, dou-
                       ble_optin=None, update_existing=None, replace_interests=None,
                       send_welcome=None)
    unsubscribeFromList(list_name, user_email, delete_member=None, send_goodbye=None,
```

```
send_notify=None)
```
## <span id="page-13-1"></span>**1.4.4 twitter Module**

```
class pyrate.services.twitter.TwitterPyrate(oauth_consumer_key, oauth_consumer_secret,
                                                oauth_token, oauth_token_secret,
                                                default_http_method=None, de-
                                               fault_return_format=None)
    Bases: pyrate.main.Pyrate
    auth_type = 'OAUTH1'
    base_url = 'https://api.twitter.com/1.1/'
    check_response_success(response)
    connection_check_method = ('GET', 'account/verify_credentials')
    default_body_content = {}
```

```
default_header_content = {}
```
**default\_http\_method** = 'GET'

**default\_return\_format** = 'json'

```
get_oauth()
```
**http\_methods** = ['GET', 'POST']

**oauth\_consumer\_key** = ''

**oauth\_consumer\_secret** = ''

**oauth\_token** = ''

**oauth\_token\_secret** = ''

**parse\_errors**(*response*)

**return\_formats** = ['json']

**tweet**(*status*, *in\_reply\_to\_status\_id=None*, *loc\_lat=None*, *loc\_long=None*, *place\_id=None*, *display\_coordinates=None*, *trim\_user=None*, *include\_entities=None*)

# <span id="page-14-0"></span>**1.5 tests Package**

## **1.5.1 credentials Module**

**1.5.2 tests Module**

**CHAPTER**

**TWO**

# **INDICES AND TABLES**

- <span id="page-16-0"></span>• *genindex*
- *modindex*
- *search*

# **PYTHON MODULE INDEX**

## <span id="page-18-0"></span>p

pyrate.\_\_init\_\_, [5](#page-8-3) pyrate.main, [5](#page-8-3) pyrate.scripts.cliutils, [8](#page-11-1) pyrate.services.github, [9](#page-12-1) pyrate.services.harvest, [9](#page-12-2) pyrate.services.mailchimp, [10](#page-13-0) pyrate.services.twitter, [10](#page-13-1)